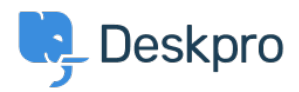

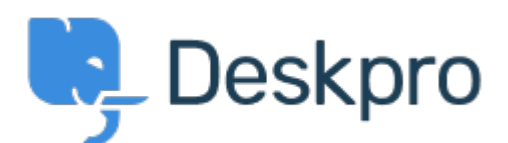

[Help Center](https://support.deskpro.com/mt-MT)  $>$  [Community](https://support.deskpro.com/mt-MT/community)  $>$  [Bug Report](https://support.deskpro.com/mt-MT/community/browse/type-3/view-list/viewmode-compact)  $>$  [Problem with multiple browers tabs when using](https://support.deskpro.com/mt-MT/community/view/problem-with-multiple-browers-tabs-when-using-agent-saml-sso) [Agent SAML SSO](https://support.deskpro.com/mt-MT/community/view/problem-with-multiple-browers-tabs-when-using-agent-saml-sso)

Problem with multiple browers tabs when using Agent SAML SSO Finished

- Brad Coudriet
- **Forum name:** #Bug Report

When using SAML SSO I've noticed that opening another tab logs my other tabs out.

I tested this with Active Directory login and it doesn't happen and the multiple browser tabs open

Comment (1)

## **Eloise Rea**

6 months ago

Hi Brad, I'm just reaching out as we are doing a review of open bug reports in Deskpro. I've taken a look into this issue and I can see this should now been fixed. I'm very sorry for the delay in providing an update here!